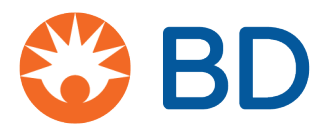

### **Competency Check List: BD Veritor™ Plus System**

#### **Assay: BD Veritor™ System for Rapid Detection of SARS-CoV-2\* (SKU 256089)**

#### **\*Information about the BD Veritor™ System for Rapid Detection of SARS-CoV-2**

- This test has been authorized for sale in Canada by Health Canada under Interim Order;
- This test is only authorized for the duration of the Interim Order Respecting the Importation and Sale of Medical Devices for Use in Relation to COVID-19, unless the authorization is terminated or revoked sooner;
- This test has been authorized only for the detection of proteins from SARS-CoV-2, not for any other viruses or pathogens.

**Instructions:** Mark each task as 'Met' or 'Unmet' based on the Provider's performance of the task and provide comments as necessary. After following general steps, follow Section A for "Analyze Now" mode, or Section B for "Walk Away Mode". Refer to the IFU for the BD Veritor™ System for Rapid Detection of SARS-CoV-2 for comprehensive information about the test and procedure

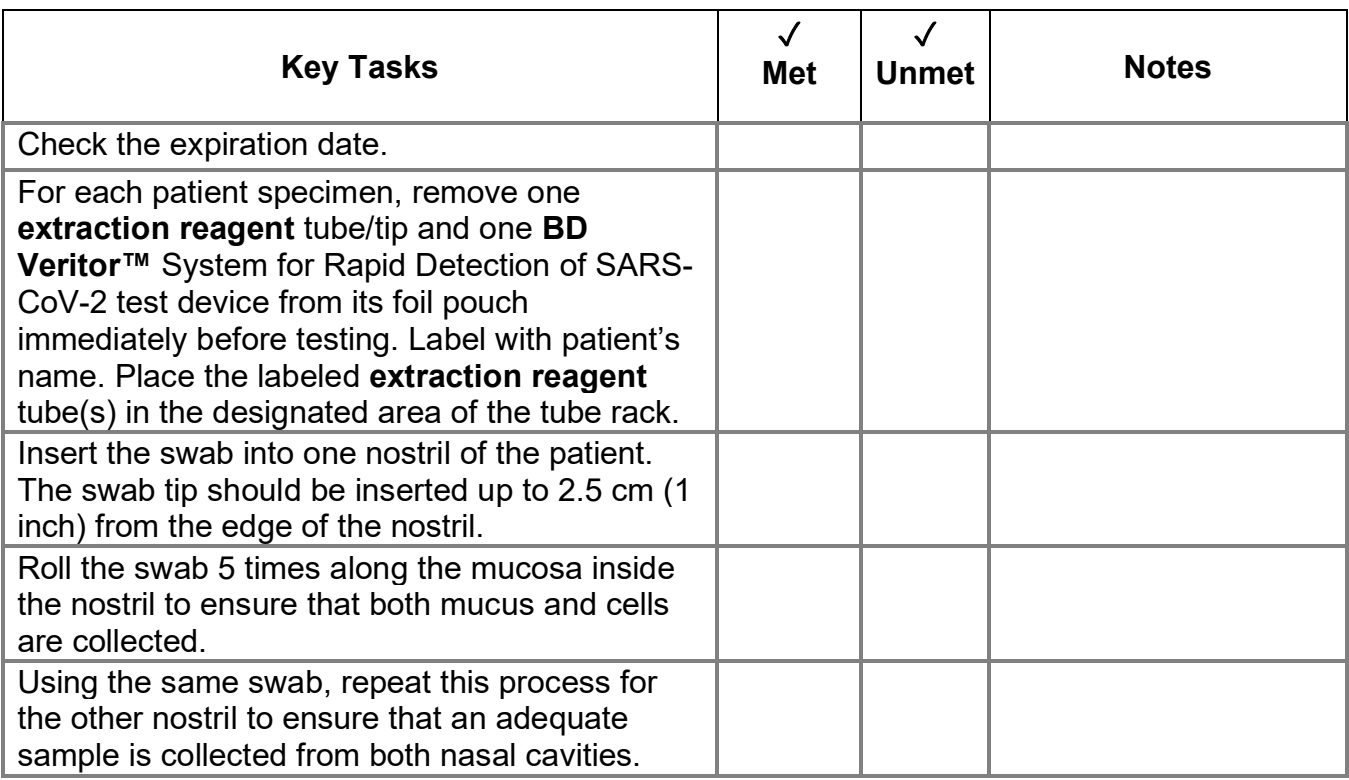

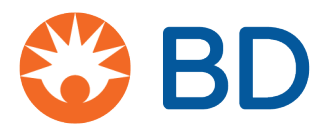

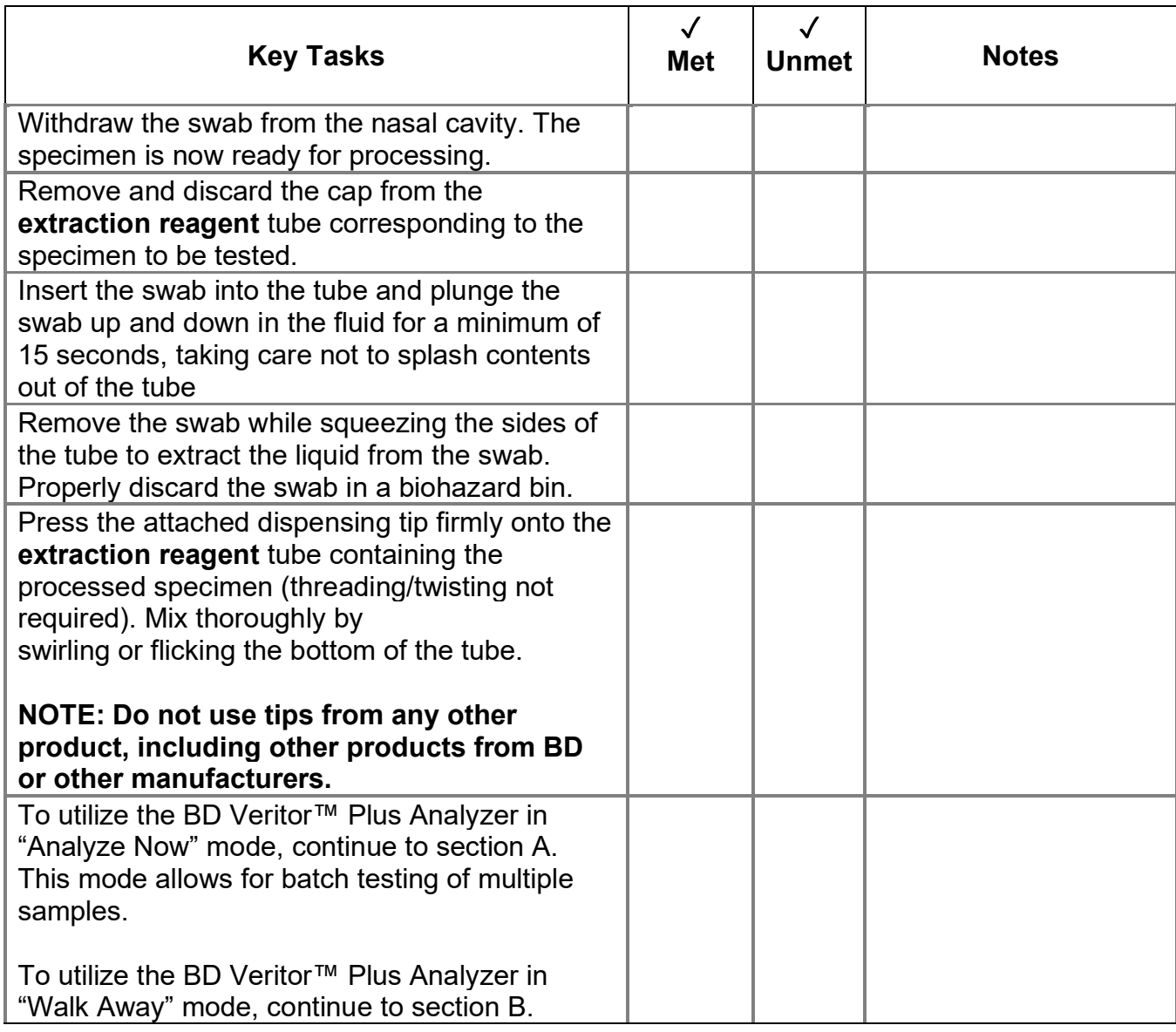

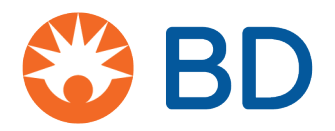

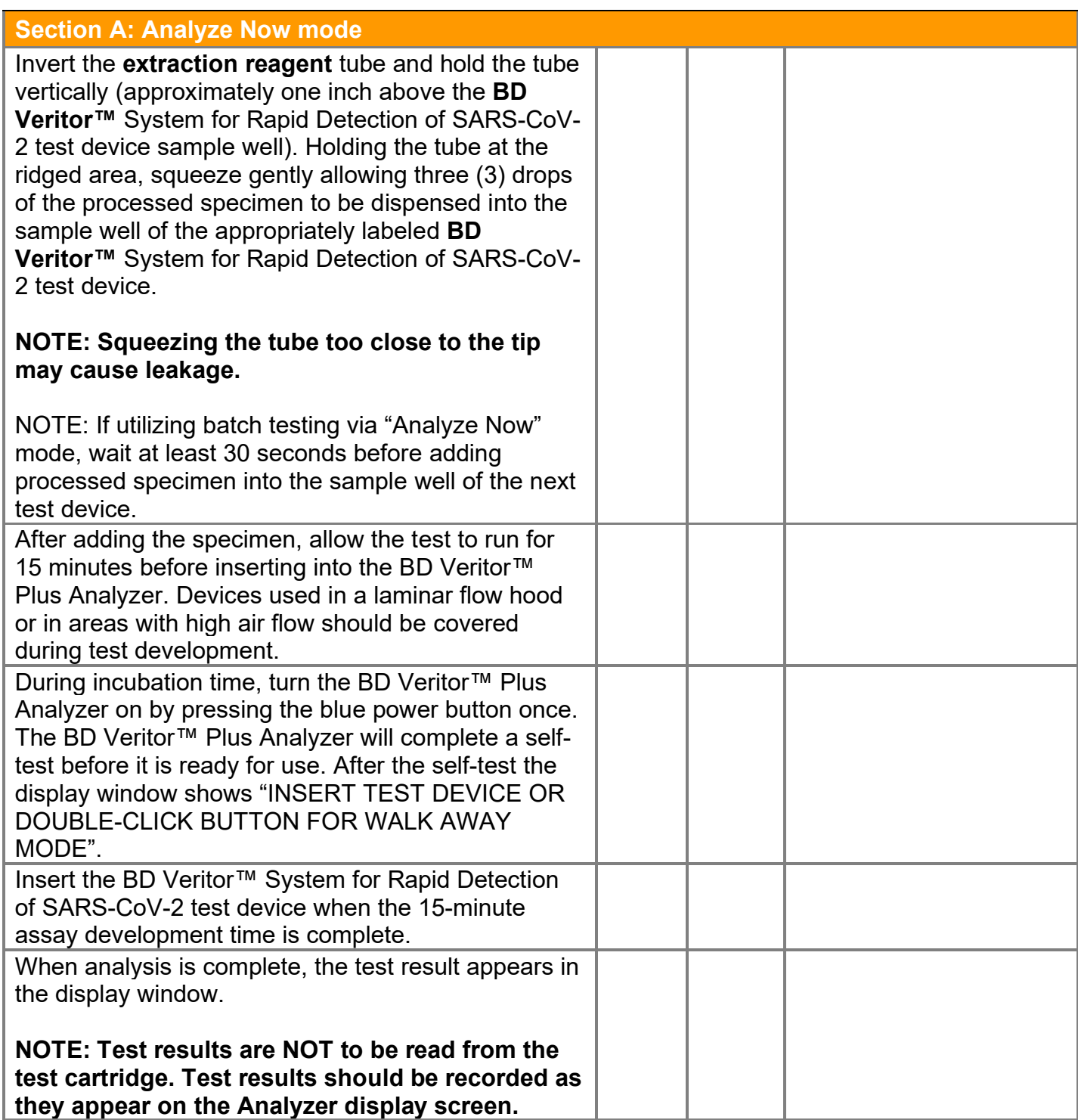

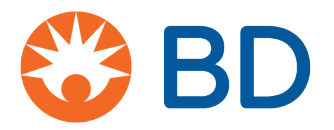

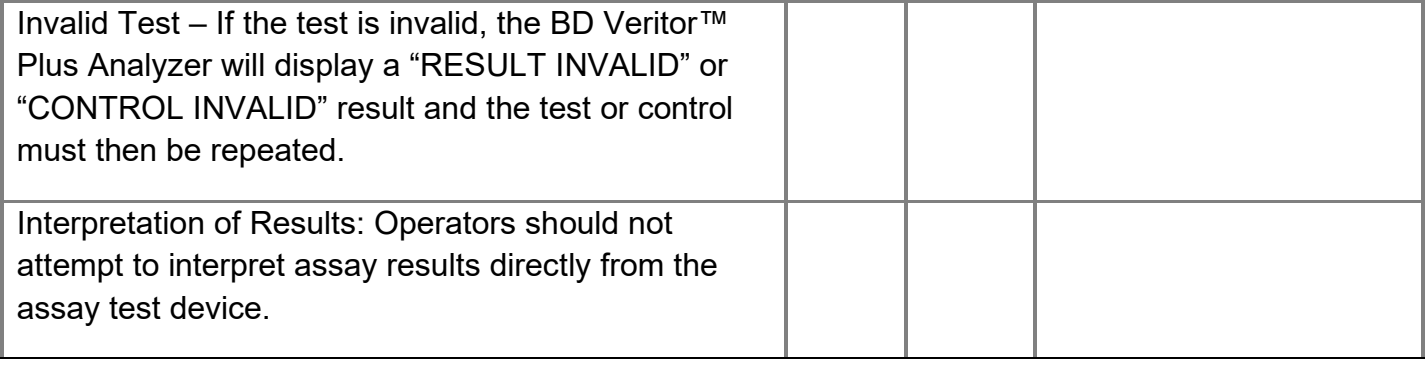

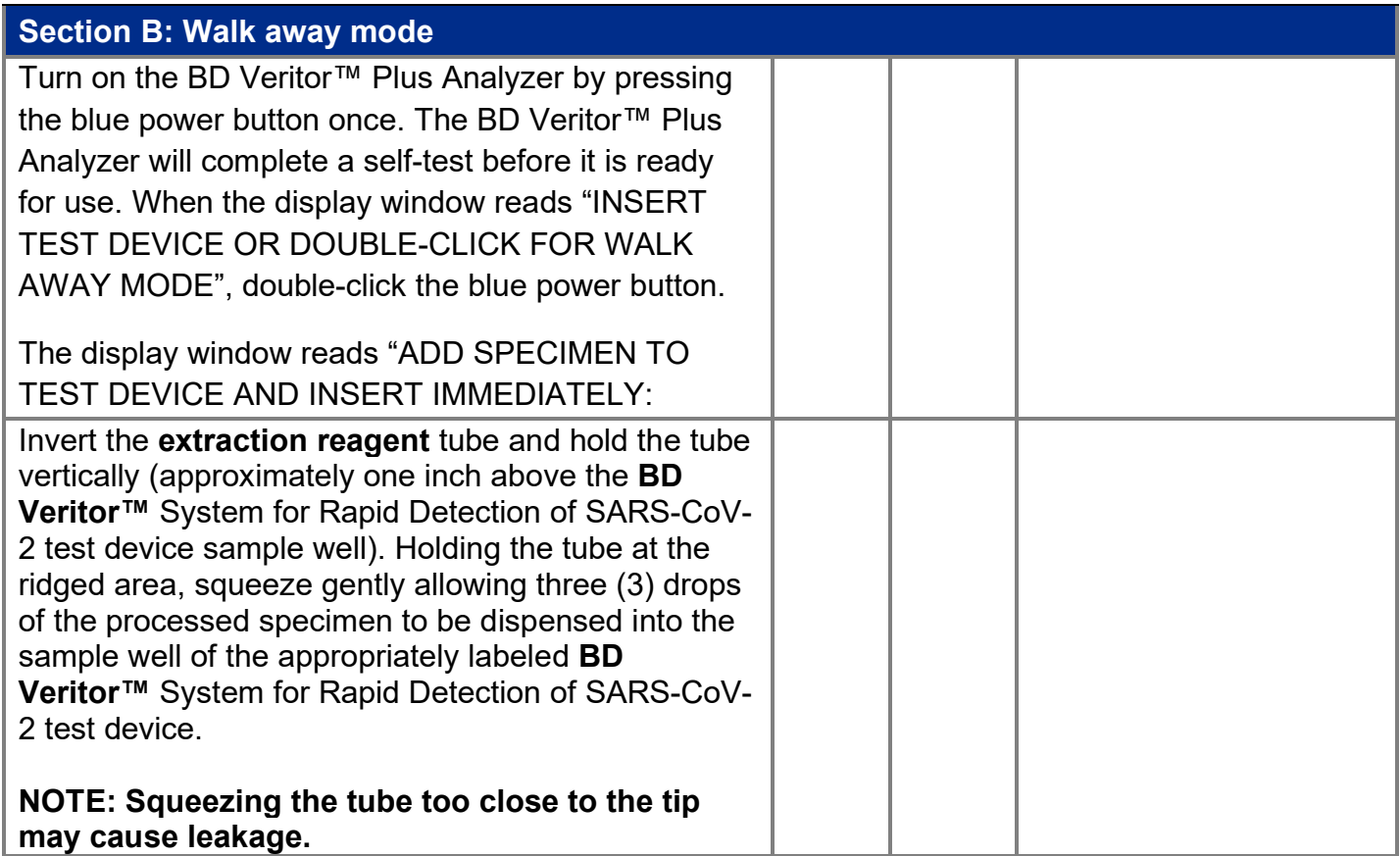

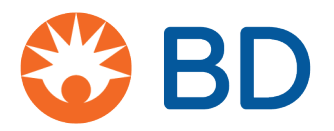

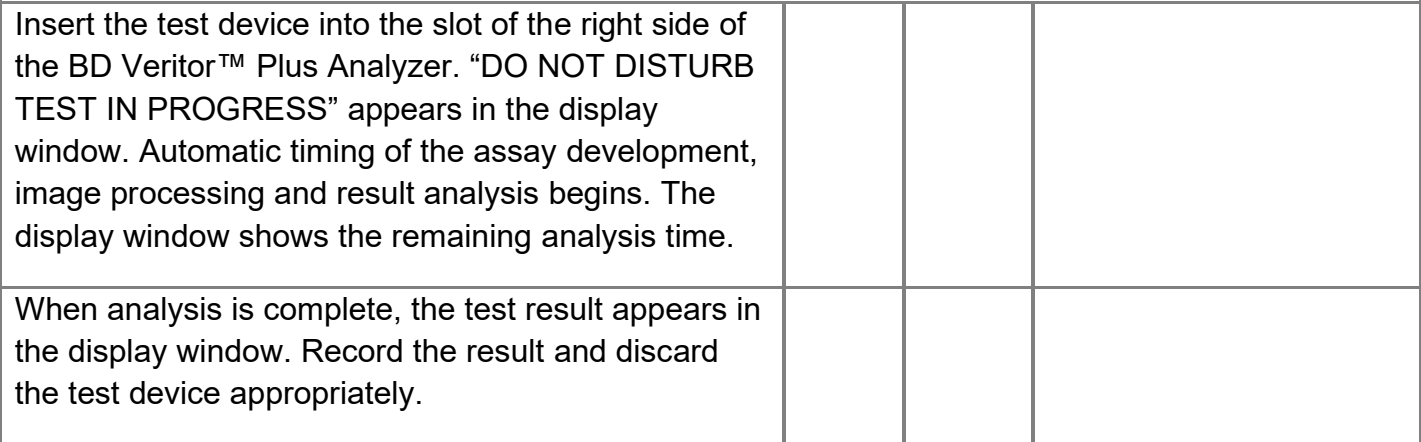

**\_\_\_\_\_\_\_\_\_\_\_\_\_\_\_\_\_\_\_\_\_\_\_\_\_\_\_\_\_\_\_\_\_\_\_\_\_\_\_\_\_\_\_\_\_**

**\_\_\_\_\_\_\_\_\_\_\_\_\_\_\_\_\_\_\_\_\_\_\_\_\_\_\_\_\_\_\_\_\_\_\_\_\_\_\_\_\_\_\_\_\_**

# **Health Care Provider:**

## **Manager:**